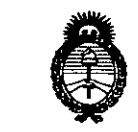

Ministerio de Salud *~tda'uá ah 31'¿;'--Ma4 ~ukbn t:.Yndát'utbo .sxt:.///'..-Ls>f.",J* **DISPOSICION N°**

**DISPOSICIÓN N° 1402** 

Z 7 FES 2014

**BUENOS AIRES,** 

VISTO el Expediente Nº 1-0047-8720-13-6 del Registro de esta Administración Nacional de Medicamentos, Alimentos y Tecnología Médica (ANMAT), y

CONSIDERANDO:

Que por las presentes actuaciones PHILIPS ARGENTINA S.A. solicita se autorice la inscripción en el Registro Productores y Productos de Tecnología Médica (RPPTM) de esta Administración Nacional, de un nuevo producto médico.

Que las actividades de elaboración y comercialización de productos médicos se encuentran contempladas por la Ley 16463, el Decreto 9763/64, y MERCOSUR/GMC/RES. N0 40/00, incorporada al ordenamiento jurídico nacional por Disposición ANMAT Nº 2318/02 (TO 2004), y normas complementarias.

Que consta la evaluación técnica producida por el Departamento de Registro.

Que consta la evaluación técnica producida por la Dirección Nacional de Productos Médicos, en la que informa que el producto estudiado reúne los requisitos técnicos que contempla la norma legal vigente, y que los establecimientos declarados demuestran aptitud para la elaboración y el control de calidad del producto cuya inscripción en el Registro se solicita.

Que los datos identificatorios característicos a ser transcriptos en los proyectos de la Disposición Autorizante y del Certificado correspondiente, han sido convalidados por las áreas técnicas precedentemente citadas.

Que se ha dado cumplimiento a los requisitos legales y formales que contempla la normativa vigente en la materia.

Que corresponde autorizar la inscripción en el RPPTM del producto médico objeto de la solicitud.

 $\sqrt$ 

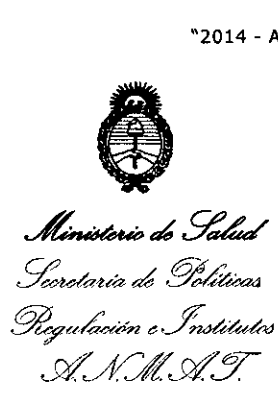

**DISPOSICION N° 1402**

Que se actúa en virtud de las facultades conferidas por los Artículos 80, inciso 11) y 100, inciso i) del Decreto 1490/92 y por el Decreto 1271/13.

Por ello;

# EL ADMINISTRADOR NACIONAL DE LA ADMINISTRACIÓN NACIONAL DE MEDICAMENTOS,ALIMENTOS Y TECNOLOGÍA MÉDICA

# DISPONE:

ARTICULO 1º- Autorízase la inscripción en el Registro Nacional de Productores y Productos de Tecnología Médica (RPPTM) de la Administración Nacional de Medicamentos, Alimentos y Tecnología Médica del producto médico de marca PHILIPS, nombre descriptivo SISTEMA DE GESTION DE IMAGENES Y DATOS CLINICOS y nombre técnico SISTEMA DE ARCHIVO Y COMUNICACION DE IMAGENES, de acuerdo a lo solicitado por PHILIPS ARGENTINA S.A., con los Datos Identificatorios Característicos que figuran como Anexo I de la presente Disposición y que forma parte integrante de la misma.

ARTICULO 20 - Autorízanse los textos de los proyectos de rótulo/s y de instrucciones de uso que obran a fojas 4 y 5 a 17 respectivamente, figurando como Anexo II de la presente Disposición y que forma parte integrante de la misma.

ARTICULO 30 - Extiéndase, sobre la base de lo dispuesto en los Artículos precedentes, el Certificado de Inscripción en el RPPTM, figurando como Anexo III de la presente Disposición y que forma parte integrante de la misma

ARTICULO 40 - En los rótulos e instrucciones de uso autorizados deberá figurar la leyenda: Autorizado por la ANMAT PM-1103-162, con exclusión de toda otra leyenda no contemplada en la normativa vigente.

ARTICULO 50- La vigencia del Certificado mencionado en el Artículo 3° será por cinco (5) años, a partir de la fecha impresa en el mismo.

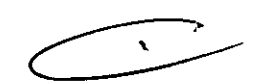

 $\int$ 

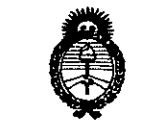

Ministerio de Salud *g~auá¿.9~4 .9&¿'tuh<¥m (;.Jn<J44/fld dACL S'/:7*

**DISPOSICION N° 1402** 

ARTICULO 60 - Regístrese. Inscríbase en el Registro Nacional de Productores y Productos de Tecnología Médica al nuevo producto. Por Mesa de Entradas notifíquese al interesado, haciéndole entrega de copia autenticada de la presente Disposición, conjuntamente con sus Anexos I, Il Y Ilr. Gírese al Departamento de Registro a los fines de confeccionar el legajo correspondiente. Cumplido, archívese.

Expediente Nº 1-0047-8720-13-6

DISPOSICIÓN Nº  $1402$ 

mingh

Dr. OTTO A. ORSINGHER **Sub Administrador NacIonal A.N.M.A.T.**

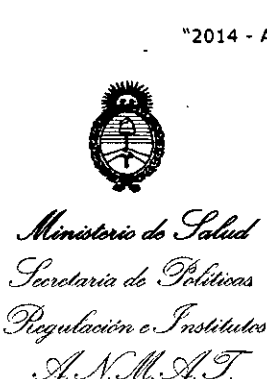

ANEXO I

DATOS IDENTIFICATORIOS CARACTERÍSTICOS del PRODUCTO MÉDICO inscripto en el RPPTM mediante DISPOSICIÓN ANMAT Nº .......

Nombre descriptivo: SISTEMA DE GESTION DE IMAGENES Y DATOS CLINICOS.

Código de identificación y nombre técnico UMDNS: 17-960 SISTEMA DE ARCHIVO Y COMUNICACION DE IMAGENES

Marca: PHILIPS.

Clase de Riesgo: Clase II.

Indicación autorizada: SOFTWARE DISEÑADO PARA A RECIBIR, GESTIONAR, ARCHIVAR, DISTRIBUIR Y GRABAR IMAGENES MEDICAS EN SOPORTES DIGITALES PORTATILES.

Modelo: INTELLISPACE PACS DCX

Período de vida útil: DIEZ (10) AÑOS

Condición de expendio: VENTA EXCLUSIVA A PROFESIONALES E INSTITUCIONES SANITARIAS.

Nombre del fabricante: PHILIPS MEDICAL SYSTEMS

Lugar/es de elaboración: 3000 MINUTEMAN ROAD ANDOVER, MA 01810-1099, ESTADOS UNIDOS.

Expediente N0 1-0047-8720-13-6 DISPOSICIÓN Nº 1402

 $\sqrt{u}$ ungs Dr. OTTO **Sub Administrador Nacional A.lS.M.A.T.**

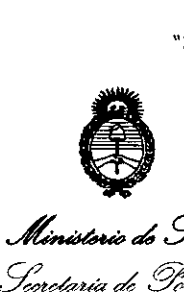

*,S::."h>«.* ¿ *<sup>Y</sup>'¿Uiw4 ~;9'{{k;.t/1- e.~44:&dro .~~~.Gf'3*

# ANEXO II

TEXTO DEL/LOS RÓTULO/S e INSTRUCCIONES DE USO AUTORIZADO/S del en el RPPTM mediante DISPOSICIÓN ANMAT NO

*~J¡?~i~*

Dr. OTTO A. ORSINGHER **Sub AdminIstrador Nacional A ..N.M Á.T.**

 $\mathcal{L}$ 

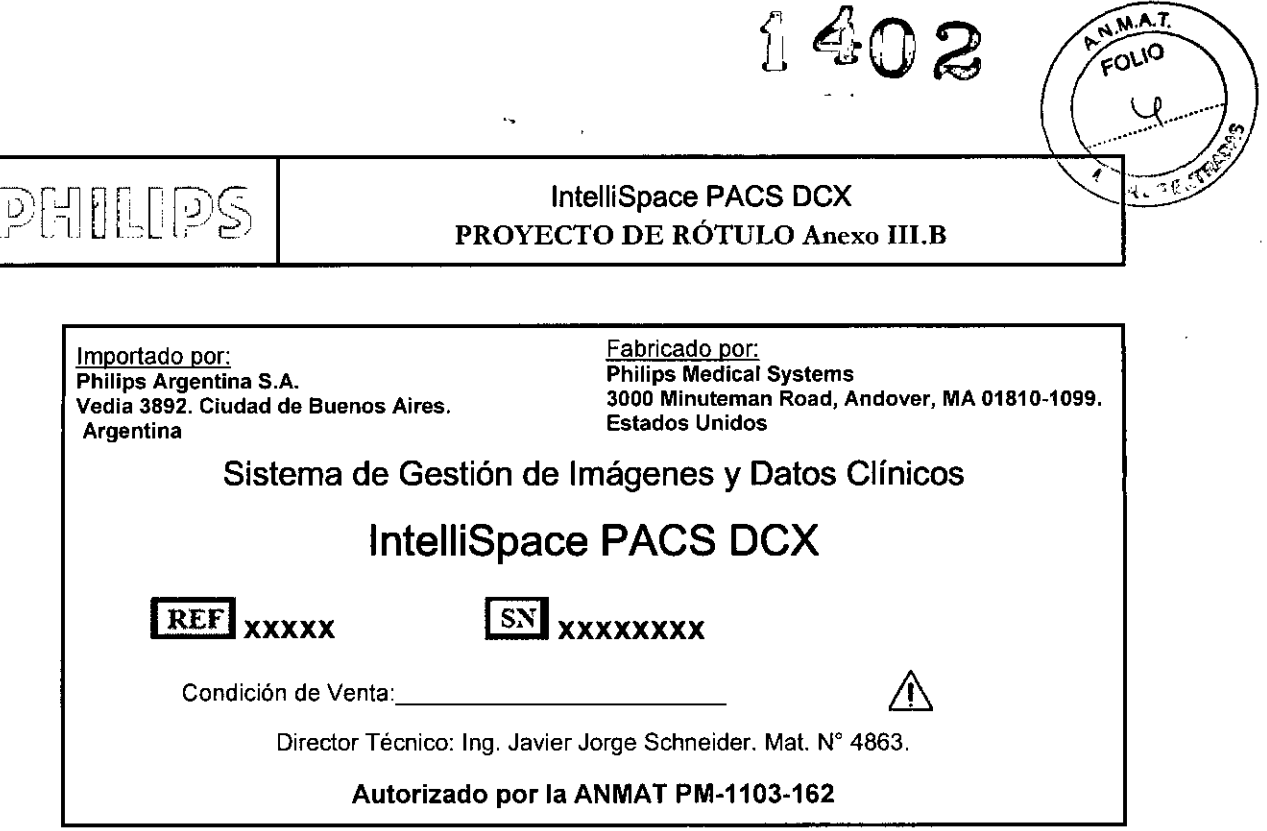

## Nota:

 $\sim$   $\sim$ 

 $\bar{z}$ 

No corresponde Fecha de Fabricación por ser un Producto Médico enteramente Software

Eduardo Mokosian Apoderado Philips Argentina S.A.

 $\mathbf{t}$ **IPE. JAVIER SCHNEIDER**<br>DIRECTOR TECNICO<br>HILIPS ARCENTINA S.A.<br>SIOI. SISTELAT MEDICO

 $\hat{\mathcal{A}}$ 

# 1'6' M n n n 1()\Íc IntelliSpace PACS DCX \ 1\ .... •.• INSTRUCIONES DE USO Anexo III.B

, and the same set of  $\mathcal{L}$  ,  $\mathcal{L}$  ,  $\mathcal{L}$  ,  $\mathcal{L}$ 

Importado por: Philips Argentina S.A. Vedia 3892. Ciudad de Buenos Aires. Argentina

Fabricado por: Philips Medical Systems 3000 Minuteman Road, Andover, MA 01810-1099. Estados Unidos

# Sistema de Gestión de Imágenes y Datos Clínicos

# IntelliSpace PACS DCX

Condición de Venta:

Director Técnico: Ing. Javier Jorge Schneider. Mat. Nº 4863.

### Autorizado por la ANMAT PM-1103-162

#### Seguridad

#### Directrices importantes de seguridad

El diseño de todos los productos de Philips Medical Systems cumple rigurosas normas de seguridad. No obstante, para salvaguardar la seguridad de las personas, todo software de productos médicos requiere la instalación, el uso y el mantenimiento apropiados.

Es esencial leer, tener en cuenta y cumplir estrictamente todos los avisos de PELIGRO y las indicaciones de seguridad incluidas en el exterior del equipo informático donde esté instalado el software para equipos médicos. Para intentar garantizar la seguridad de pacientes y usuarios, es de vital importancia seguir rigurosamente todas las directrices de seguridad incluidas en la sección SEGURIDAD y todas las llamadas de ADVERTENCIA y Precaución que aparecen a lo largo de estas *Instrucciones de Uso* y que se indican en la interfaz de usuario.

#### Conocimientos sobre seguridad

No utilice este software de productos médicos hasta que no haya leído, comprendido y asimilado toda la *información y los procedimientos de seguridad incluidos en este capítulo de SEGURIDAD. La utilización de este software para equipos médicos sin los conocimientos necesarios que garanticen un uso sin riesgos puede* ocasionar lesiones físicas graves e incluso mortales, originar diagnósticos incorrectos y provocar la pérdida o el *deterioro de datos del paciente.*

Formación adecuada

No utilice este software para equipos médicos hasta que no haya recibido la suficiente formación como para hacerlo de forma segura y eficaz. Si duda de su capacidad para utilizar este software para equipos médicos de *manera segura y efectiva, NO LO UTILICE. Su utilización sin la preparación suficiente y adecuada puede ocasionar lesiones físicas irreversibles, originar diagnósticos incorrectos y provocar la pérdida o el detenoro de datos del paciente.*

#### Uso previsto y compatibilidad

- *• No utilice este software para equipos médicos con ningún propósito distinto del previsto.*
- No utilice este software para equipos médicos con ningún equipo o programa que no haya sido homologado *por Ph1'lips Medical Systems. La ut1'lizaclon de este software para equipos médicos para otros fines no previstos o con componentes de software o de equipo no compatibles puede ocasionar lesiones físicas graves e incluso mortales, originar diagnósticos equivocados y provocar la pérdIda o el deterioro de datos del paciente.*

ING. JAVIER SCHNEIDER **ING. THE TECNICO** DIRET ARGENTINA S.A. VISION SISTEMAS MEDICI

Página 1 de 13

ŧ

Eduardo okosian Apóderado Phi<u>lin</u>s Argentina S.A.

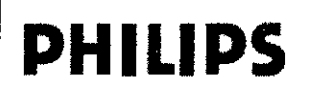

IntelliSpace PACS DCX INSTRUCIONES DE USO Anexo III.B

**1402**

 $\sqrt{M.A.7}$ FOLIO 6

**OR EAS** 

#### ADVERTENCIA

*La aplicación cliente IntelliSpace PACS DCX es compatible con Microsoft VV1i7dowsXP y Windows* 7. *Ya no se admiten versiones anteriores (por ejemplo, Windows 2000).*

#### ADVERTENCIA

*Es responsabilidad del usuano seleccionar el candIdato correcto para resolver la discrepancia y venficar que se seleccionan los datos correctos. La herramienta de resolución muestra los posibles candidatos para resolver una discrepancia o un estudio huérfano. yen ningún caso sirve como recomendación.*

#### ADVERTENCIA

Philips no se hará responsable de los datos incorrectos recibidos desde las modalidades o el sistema que envien *dalos HLT.*

#### ADVERTENCIA

*Philips no es responsable del diagnóstico incorrecto por estudios mezclados procedentes de múltiples sistemas RIS.* ADVERTENCIA

En el entorno multicentro, tenga cuidado cuando elimine un paciente o un estudio de la lista de trabajo de pacientes, va que esto provoca que todos los estudios y series relacionados con el paciente se eliminen en todos los centros. *Esto provocará la pérdida de datos en todos los centros.*

#### ADVERTENCIA

Compruebe los requisitos mínimos que se especifican en la Guía del Visor PACS. Si no se alcanzan los requisitos *mínimos, aparecerá un mensaje advirtiendo de que no es posible ejecutar el Wsor.*

#### ADVERTENCIA

Compruebe la resolución de la pantalla en la Guía del Visor PACS para evitar la distorsión de las imágenes.

El software comprueba la resolución de pantalla y avisa al usuario si existe algún problema relacionado con la *resolución.*

#### ADVERTENCIA

El tamaño de imagen que exceda la resolución de la pantalla se reducirá automáticamente para ajustarse a dicha *pantalla. Phllips ha tomado precauciones adicionales para mostrar el factor de zoom en la pantalla.*

#### ADVERTENCIA

Dadas las limitaciones en la adquisición de datos, Philips no puede garantizar que las medidas sean exactas para *imágenes D)(, CR y MG.*

*Nota: existe un efecto inherente de ampliación y dIstorsión al realizar imágenes con rayos X* ADVERTENCIA

*Philips no se hará responsable del tamaño de píxeles incorrecto de imágenes recibidas de las modalidades.* ADVERTENCIA

El sistema muestra imágenes con la misma calidad de imagen que recibe. Si el archivo original tiene una calidad *baja, el visor no podrá mejorar la calidad de imagen. ~*

#### **ADVERTENCIA**

En caso de fallo en la red en el entorno multicentro, los estudios urgentes deben interpretarse en la estación de *trabajo de modalidad o utilizar una aplicación alternativa de otro proveedor.*

## ADVERTENCIA

Por motivos de seguridad, las anotaciones específicas de imagen que aparecen en las páginas con las imágenes de *diferentes estudios se sustituyen por las anotaciones de estudio múltiple.*

ADVERTENCIA

Ing. JAVIER SCHNEIDER DIRECTOR ISLANDS.A.  $PHILIPS_{MCTE}^{MGLV}$  MEDICO 1SION SISTE AS MEDICO

 $\frac{1}{2}$ **,6gina 2 de 13** Eduardo Mo kosian rado hilips A ʻgentina S.A.

# **PHILIPS** INTERUCIONES DE USO Ant INSTRUCIONES DE USO Anexo I1LB

**NAT** FOLIO  $\star$ **CA DE EM** 

*la película antes de imprimir una imagen en tamaño real.* ADVERTENCIA *Antes de realizar una interpretación clínica de las imágenes, compruebe que la copia impresa es correcta.* ADVERTENCiA *Antes de distribuir las imágenes, compruebe que la copia impresa es correcta.* ADVERTENCIA Cuando se imprime en una impresora en color, las imágenes en escala de grises pueden sufrir una degradación de *calidad (la profundidad de bits se reduce desde xx* > 8). ADVERTENCIA Las imágenes en escala de grises con una profundidad de bit de 13 y superior se reducen automáticamente a una *profundidad de bit de* 12, *lo que puede provocar una degradación en la calidad* ADVERTENCIA El examen de un paciente según un método no estándar puede provocar la desviación entre las posiciones del *centro de corte de PET y TC u otras distorsiones de reconstrucciones o imágenes fusionadas.* ADVERTENCIA *La calibración del monitor debería realizarse en caso de presentación distorsionada de las imágenes (consulte la guía del usuario de monitor del vendedor del monitor).* ADVERTENCIA El propósito para el que está previsto el software para equipos médicos se indica a continuación, sin embargo, nada de lo indicado en estas Instrucciones de Uso reduce la responsabilidad del usuario de utilizar criterios médicos *razonables y los procedimientos clínicos más adecuados.*

El administrador del sistema debe calibrar de forma adecuada la impresora, la plantilla, la resolución y el tamaño de

### ADVERTENCIA

El uso de este software para equipos médicos con fines distintos a los previstos y explícitamente declarados por el fabricante, así como su utilización o manejo incorrectos, pueden eximir al fabricante (o a su representante) de toda o *de parte de la responsabilidad por incompatibilidad, daños o lesiones consecuentes.*

#### ADVERTENCIA

*El examen del paciente según métodos no estándar puede provocar distorsiones de las imágenes reconstruidas.* ADVERTENCIA

*El software se ha diseñado y probado para datos de imágenes de volumen estándar.*

### ADVERTENCIA

El factor de zoom no se representa cuando la reconstrucción no tiene un tamaño real en la pantalla. El manual del *usuario incluye una explicación clara de lo mencionado anteriormente.*

### ADVERTENCIA

*La calibración del monitor debería realizarse en caso de presentación distorsionada de las imágenes (consulte la guía del usuario de monitor del vendedor del monitor).*

### ADVERTENCIA

3.2 - Uso previsto

El uso del software para equipos médicos con fines distintos a los previstos y explícitamente declarados por el fabricante, así como su utilización o manejo incorrectos, pueden eximir al fabricante (o a su representante) de toda o *de parte de la responsabilidad por incompalibilidad, daños o lesiones consecuentes. ~*

IntelliSpace PACS DCX es una aplicación de software que sirve para recibir, gestionar, archivar, distribuir

y grabar imágenes médicas en soportes digitales portátiles (discos compactos y DVD, entre otros).

# **DIRECTOR TECNICO** PHILIPS ARGENTINA S.A. TSION SISTEMAS MEDICO

:duardo⁄ Mokosian oderado Philips Argentina S.A. Ang. JAVIER SCHREIPER CONTROL COMMUNICATION CONTROL CONTROL CONTROL CONTROL CONTROL CONTROL CONTROL CONTROL CO<br>Angle Control Tecnico

 $\frac{1}{2}$ 

 $\overline{\mathbf{a}^{n+1}}$ FOLIO

8

402

/

IntelliSpace PACS DCX recibe datos e imágenes digitales a partir de varias fuentes (entre otras: TC, RM, ultrasonidos, NM, angiografía por rayos X, RF, dispositivos radiográficos directos o computarizados, equipos auxiliares de captura, escáneres, dispositivos de interconexión o fuentes de imágenes). Los usuarios de IntelliSpace PACS DCX pueden realizar las siguientes tareas:

- Consultar y recuperar imágenes del Archivo de IntelliSpace PACS DCX mediante cualquier estación de trabajo existente en el mercado que permita realizar funciones de consulta/recuperación DICOM.
- Utilizar Visor PACS para buscar, recuperar y manipular imágenes de paciente.
- Crear soportes portátiles compatibles con DICOM (por ejemplo, CD-R) que contengan: imágenes DICOM originales tal como se envian con la aplicación de modalidades de imágenes y del Visor PACS.

Entre otras muchas tareas que pueden realizar los usuarios de Visor PACS se incluyen: navegación; ajuste del nivel y ancho de ventana; creación de grupos de imágenes; mediciones; inversión; ampliación o reducción de imágenes; rotación, enlaces, MPR (cambio de formato multiplanar). Los usuarios más habituales de IntelliSpace PACS DCX y de Visor PACS son profesionales sanitarios cualificados, entre los que se incluyen radiólogos, médicos y técnicos.

# 3.3.3.4.,3.9. INSTALACION, CARACTERISTICAS DE USO Y MANTENIMIENTO Solución IntelliSpace PACS DCX

La solución IntelliSpace PACS DCX ofrece una implementación flexible y completa del flujo de trabajo de adquisición de imágenes médicas. La solución IntelliSpace PACS DCX es escalable y puede utilizarse tanto desde un equipo individual como integrada en un sistema de empresa completo.

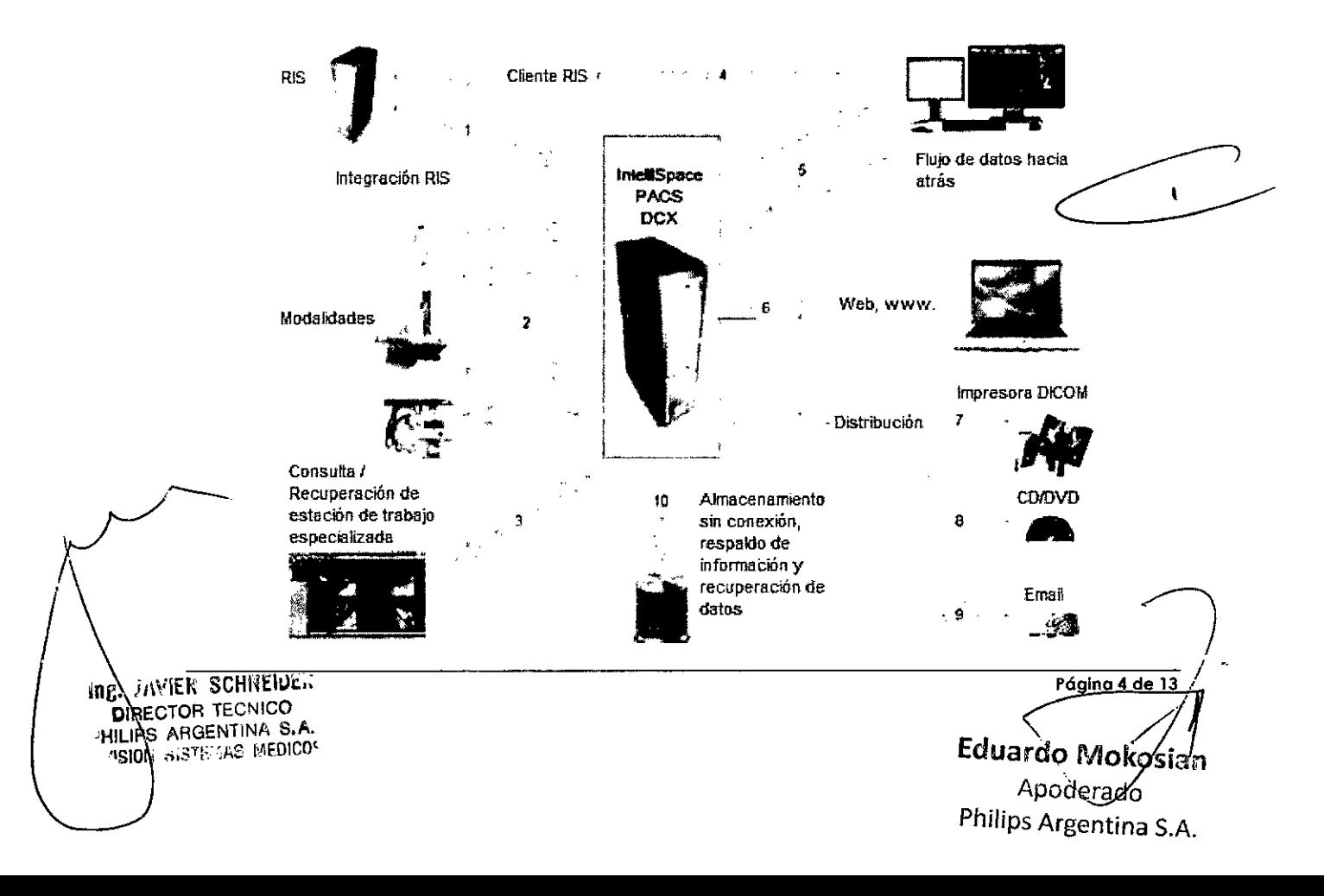

• **PHILIPS INSTRUCIONES DE LISO Anex** INSTRUCIONES DE USO Anexo I1I.B

En el gráfico se muestra la solución IntelliSpace PACS DCX.

### Solución mullicentro IntelliSpace PACS DCX

La solución multicentro IntelliSpace PACS DCX ofrece un entorno de trabajo de datos y flujo de trabajo compartido que permite el acceso a todos los datos de pacientes, estudios y series almacenados en múltiples ubicaciones. Mediante la lista de trabajo de pacientes de IntelliSpace PACS DCX, los radiólogos y los médicos pueden visualizar, buscar, realizar búsquedas automáticas y actualizar datos compartidos. Esto facilita el trabajo ai usuario, ya que no existe la necesidad de disponer de software o complementos adicionales.

 $\boldsymbol{\mathsf F}$ 

#### Topología multicentro

La siguiente ilustración muestra los componentes de una red multicentro.

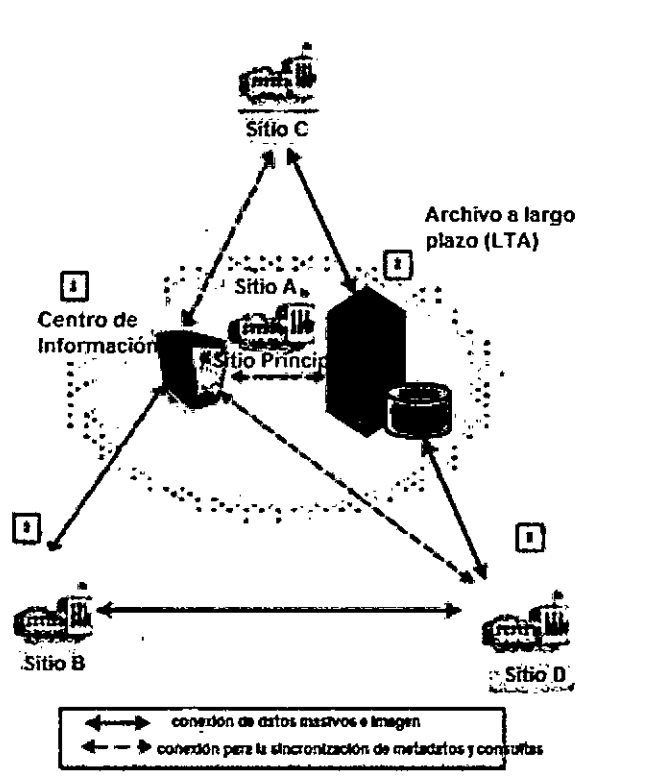

 $\mathbf{r}$ 

V.A.T

FOLIO

 $402$ 

A continuación se describen los componentes multicentro de IntelliSpace PACS DCX:

- 1. El Enterprise Information Center (EIC, centro de información empresarial), que funciona como un servidor de listas de trabajo central, sincronizando y actualizando todos los datos de todos los centros locales. El EIC es un servidor dedicado de IntelliSpace PACS DCX situado en la instalación central principal que proporciona:
	- **Completa sincronización de imágenes, informes, adjuntos e información del paciente en todos los centros**
	- Gestión de usuarios central del PACS

In/:. *JAVIER* SCHNEIDE¡: **DIRECTOR TECNICO** HILIPS ARGENTINA S.A. **JSION SISTEMAS MEDICO'** 

**Póglna 5 de 13** Edu rdo Moke∕a⁄a oderado Philips Argentina S.A.

 $402$ 

ና‱ 90

 $X_2 \in \mathbb{R}$ 

PHILIPS

# **IntelliSpace PACS DCX INSTRUCIONES DE USO Anexo III.B**

- Gestión central del LDAP (Active Directory)
- Interfaz del RIS (instituciones con uno o varios RIS)
- 2. El Long Term Archive (LTA, archivo a largo plazo) ofrece almacenamiento a largo plazo de información DICOM y no DICOM, incluidos estudios, documentos adjuntos, informes e información del paciente. El LTA es un servidor dedicado de IntelliSpace PACS DCX que realiza una búsqueda periódica de nuevos datos de todos los centros locales en función de los metadatos guardados en el Enterprise Information Center.
- 3. Múltiples centros locales, cada uno con un sistema IntelliSpace PACS DCX dedicado, reciben y almacenan datos de pacientes, estudios y series desde las distintas modalidades. Todos los metadatos relativos a estos datos almacenados se duplican automáticamente y se actualizan periódicamente en el Enterprise Information Center.

Los dos procesos principales siguientes sirven como base para los flujos de trabajo multicentro.

### **Búsqueda manual según sea necesario**

El médico o radiólogo puede realizar una búsqueda manual en la lista de trabajo cliente de IntelliSpace PACS DCX con solo hacer clic en un botón. La solicitud de búsqueda se dirige hacia el servidor Enterprise Information Center que, a continuación, localiza el estudio en un centro vecino. Después, el estudio se envia directamente desde ese centro en el que se encuentra el estudio hasta el centro que lo solicita.

#### Búsqueda previa automática de antecedentes

Los antecedentes se envian automáticamente al médico que interpreta el estudio, que se asigna en el RIS, antes del examen programado. La ubicación del médico que interpreta el estudio se basa en el registro OBR del RIS.

Flujos de trabajo multicentro de IntelliSpace PACS DCX - Interpretación local con antecedentes compartidos

Dentro del entorno multicentro, cada centro sirve como centro de interpretación, pero los antecedentes (y **sus informes) se comparten en todos los centros. Los informes del nuevo estudio se comparten en todos los centros después de procesarse. La siguiente ilustración muestra la interpretación local con el flujo de** trabajo de antecedentes compartidos.

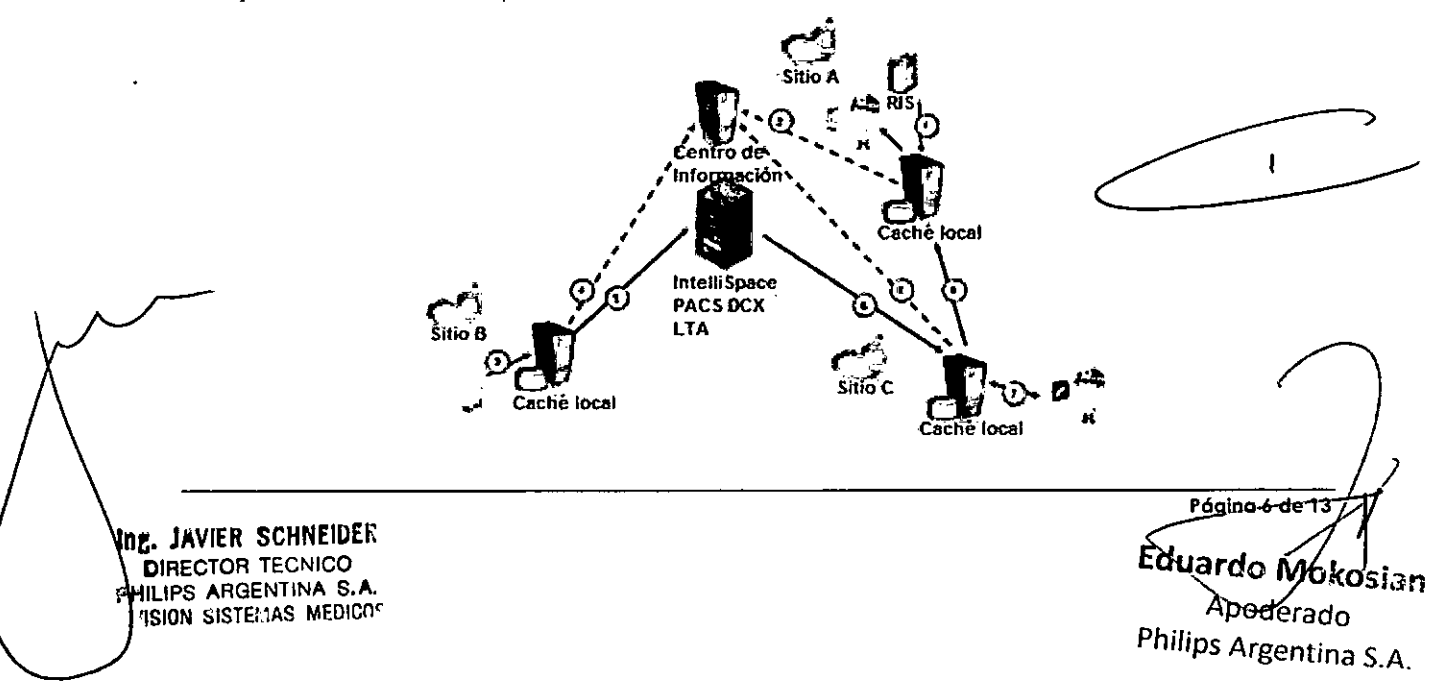

# **PHILIPS**

# IntelliSpace PACS DCX INSTRUCIONES DE USO Anexo I1I.B

**140**

 $\sqrt{M.A}$ ์ ดเ เด

ን። ይፋ

La interpretación local con el flujo de trabajo de antecedentes compartidos es:

- 1. El médico remitente del centro A solicita un estudio.
- 2. Se informa al Enterprise Information Center de que se ha programado un estudio.
- 3. La caché local recibe el estudio desde la modalidad.
- 4. Se informa al Enterprise Information Center de que se ha recibido un estudio.
- 5. En paralelo, el Long Term Archive (LTA) realiza la búsqueda del estudio durante el proceso de búsqueda periódico.
- 6. El estudio y los antecedentes se envian a la ubicación del médico los interpreta.
- 7. El médico que realiza la interpretación lee los estudios, elabora un informe y lo guarda en el centro local.
- 8. Se informa al Enterprise Information Center acerca del informe nuevo o actualizado.
- 9. El informe se envia a la ubicación del médico remitente.

### Interpretación central de antecedentes compartidos

En el entorno multicentro, un único centro local designado sirve como ubicación de interpretación central especializada. Por ejemplo, un área regional a través de la cual las pequeñas clínicas suburbanas envian estudios a una institución central situada en una ciudad central de la zona para obtener diagnósticos avanzados. Los informes del nuevo estudio pueden compartirse más tarde en los diferentes centros.

La siguiente ilustración muestra la interpretación central del flujo de trabajo de antecedentes compartidos.

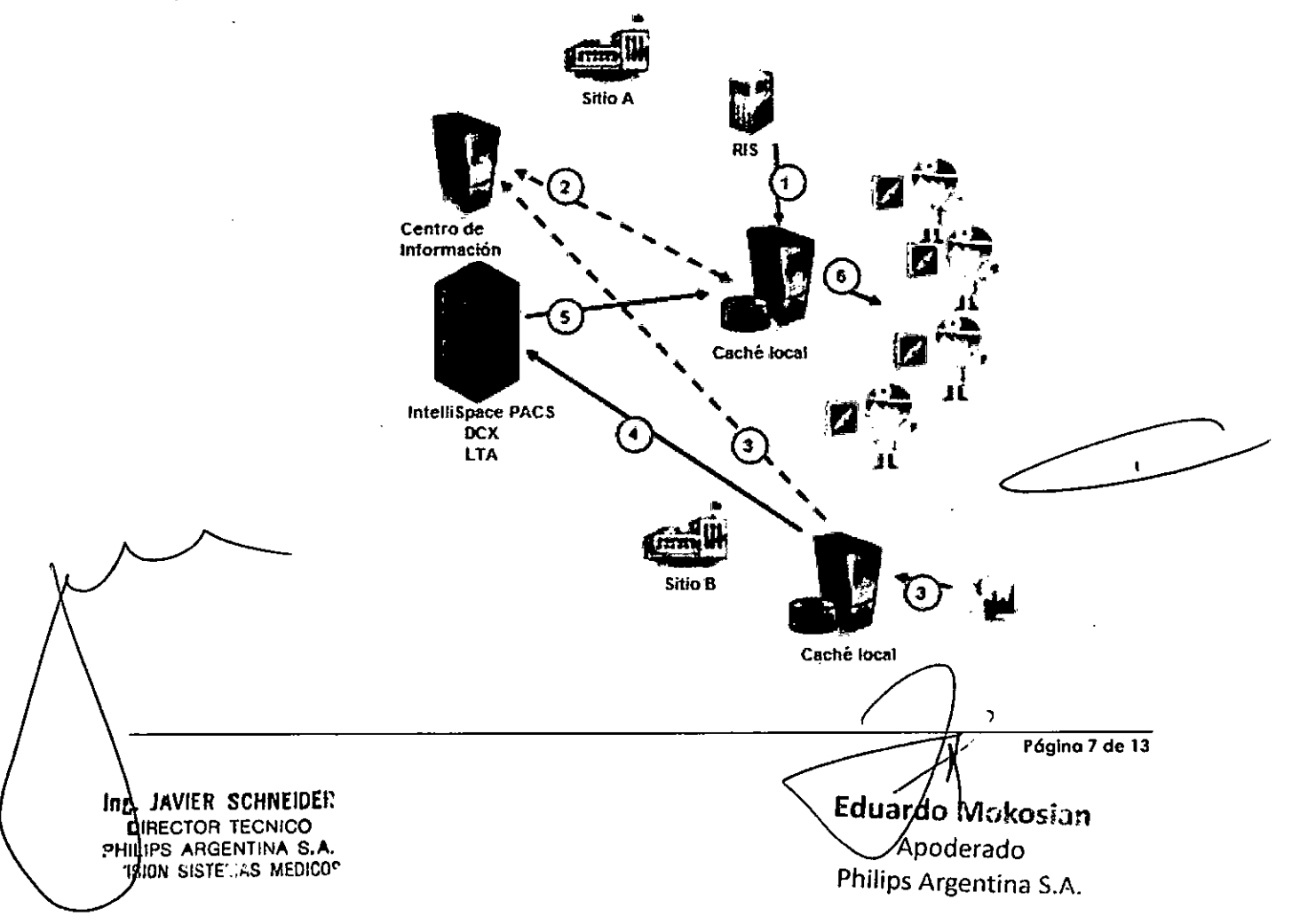

# **PHILIPS**

## **IntelliSpace PACS DCX** INSTRUCIONES DE USO Anexo III.B

**t40**

 $R.M.A.7$  $\epsilon$ വിറ

DE EN

La interpretación central del flujo de trabajo de antecedentes compartidos es:

- 1. El médico remitente del centro A solicita un estudio.
- 2. Se informa al Enterprise Information Center de que se ha programado un estudio.
- 3. La caché local recibe el estudio desde la modalidad.
- 4. El Long Term Archive (LTA) realiza búsquedas periódicas y guarda el estudio.
- 5. El estudio y sus antecedentes se envian a la caché local del centro A.

**6. Los médicos que interpretan los estudios que se encuentran en la institución central pueden acceder a** los estudios y los antecedentes.

#### Interpretación distribuida (según la especialidad)

**Este flujo de trabajo es una combinación de diferentes centros especializados.**

**Dentro del entorno multicentro, los especialistas pueden definirse y encontrarse en diferentes ubicaciones.**

El sistema dirige y gestiona automáticamente y sin problemas el flujo de trabajo hacia y desde el **especialista que interpreta el estudio.**

**Los informes del nuevo estudio pueden compartirse a continuación en los diferentes centros.**

#### IntelliSpace PACS DCX Quality Management Suite

El IntelliSpace PACS DCX recibe datos de múltiples entidades, incluidas las modalidades, el RIS **(sistemas de información), los técnicos y los radiólogos.**

**En determinadas situaciones, puede producirse un desajuste en los datos recibidos o bien se asocian al paciente o estudio correcto.**

El desajuste de ios datos puede producirse en las siguientes situaciones:

- Flujos de trabajo interrumpidos
- **• Admisión rápida en una situación de emergencia**
- Entrada incorrecta de los datos personales del paciente en el RiS

**La herramienta Quality Management Suite de IntelliSpace PACS DCX ofrece una solución para resolver estos datos "problemáticos" que se define en el sistema como una discrepancia. Entre el tipo de** discrepancias que resuelve el IntelliSpace PACS DCX se incluyen principalmente estudios huérfanos y **datos contradictorios.**

El flujo de trabajo de Quality Management Suite está compuesto por tres fases: detección, presentación y ~ **resolución y se describen del siguiente modo: ~**

- 1. El IntelliSpace PACS DCX realiza una monitorización en tiempo real de ios datos entrantes y añade un icono de alerta junto a cada entrada problemática en ia lista de trabajo de pacientes.
- 2. Los iconos de alerta se añaden junto a los pacientes y los estudios detectados como **problemáticos. Si se pasa el ratón sobre el icono de alerta, aparece el tipo de discrepancia asociado al estudio o al paciente.**
- 3. La herramienta de resolución Quality Management Suite ofrece una interfaz intuitiva y fácil de **utilizar para resolver estas discrepancias.**

**Ing. JAVIER SCHNEIDER DIRECTOR TECNICO** PHILIPS ARGENTINA S.A. **1810N SISTEMAS MEDICOS** 

Página 8 de 13 **Eduard** Apoderado Philips Argentina *S.A.*

# **PHILIPS**

# IntelliSpace PACS DCX INSTRUCIONES DE USO Anexo I1I.B

La herramienta Quality Management Suite de IntelliSpace PACS DCX resuelve los siguientes tipos de **discrepancias:**

#### Falta examen

Se ha programado un estudio en el RIS, pero la modalidad no ha realizado el examen. Esto puede ocurrir si el paciente no acudió a la cita programada. El usuario puede configurar el intervalo por el que se defina que faita un examen.

#### Falta programación

La modalidad ha realizado un estudio y este llegó al PACS pero no se programó ninguna cita en el RIS. **Esto puede ocurrir en una situación de emergencia.**

#### Falta ID de paciente

Los datos del paciente llegan al PACS sin ID de paciente. A continuación, el

PACS genera una ID de paciente.

### Falta nº de registro

El estudio llega al PACS sin número de registro. A continuación, el PACS genera automáticamente un **número de registro.**

#### Falta fecha u hora de estudio

El estudio llega a PACS sin fecha u hora a la que se realizó. El sistema incluye automáticamente la fecha y hora en la que se recibió el estudio en el PACS como fecha y hora oficial.

#### Nuevo paciente recibido a través de DICOM

Se crea un nuevo paciente en la lista de trabajo de la modalidad y no en el RIS. Esto puede ocurrir en **una situación de emergencia. Puede ocurrir si los datos del paciente se introdujeron manualmente, provocando que se vincularan incorrectamente.**

#### Conflicto n.º de registro

**Dos estudios pertenecientes a dos pacientes diferentes tienen el mismo número de registro.**

### Conflicto UID de inst. de estudio

Dos estudios pertenecientes a dos pacientes diferentes tienen el mismo número de UID.

**Para obtener más información acerca de la herramienta Quality Management**

**Suite, consulte:**

- **• 'Visualizar discrepancias en la lista de trabajo de pacientes'**
- **• 'Resolución de discrepancias en la herramienta Quality Management Suite'**

#### Mantenimiento

#### Mantenimiento planificado

**Este software para equipos médicos y el equipo informático donde está instalado requieren no sólo un uso apropiado, sino también un mantenimiento planificado. El mantenimiento planificado es fundamental** para que el equipo siga funcionando en condiciones de seguridad, eficacia y fiabilidad.

### Programa de Mantenimiento Planificado

**Las tareas de mantenimiento planificado sólo pueden llevarlas a cabo técnicos de servicio cualificados y autorizados, y se explican de forma detallada en la documentación técnica que suministra Philips Medical**

**Página 9 de 13**

ng. JAVIER SCHNEIDER **DIRECTOR TECNICO** 'HILlPS ARGENTINA S.A. VISION SISTEMAS MEDICO

do Mokosian poderado

hilips Argentina S.A

r.

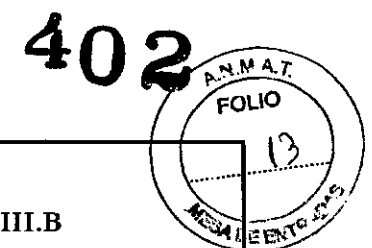

**PHILIPS** IntelliSpace PACS DCX<br>INSTRUCIONES DE USO Anexo III.B

402/FOLIO

 $2\left(\frac{100}{4}\right)$ 

 $\frac{1}{\sqrt{2}}$  **t e**  $\int_a^b$   $\int_a^b$ 

. .."" \_\_ "'".-"

 $\overline{\phantom{a}}$ .

.<br>|<br>|

Systems y en la documentación del equipo informático en el que esté instalado el software para equipos **médicos. En este contexto:**

- Cualificado significa estar habilitado legalmente para trabajar con este tipo de software y de equipo informático en la jurisdicción donde el software y el equipo estén ubicados.
- Autorizado significa que la persona o el organismo con autoridad sobre el equipo y el software para equipos médicos ha dado su aprobación.

Philips proporciona un servicio completo de reparaciones y mantenimiento planificado mediante contrato o a través de llamadas de asistencia. Solicite información detallada al servicio de mantenimiento local de Philips. Aunque el usuario no tiene que realizar el mantenimiento planificado, sí debe asegurarse de que el Programa de Mantenimiento Planificado se encuentra al día *antes* de utilizar el software para equipos médicos y el equipo informático.

#### 3. 11 Solución de problemas

En este capitulo aparecen algunos posibles problemas y se explica cómo corregirlos:

## **Visor PACS**

Ing. VAVIER SCHNEIDER **DIRECTOR TECNICO** PHILIPS ARGENTINA S.A USION SISTEMAS MEDICOS

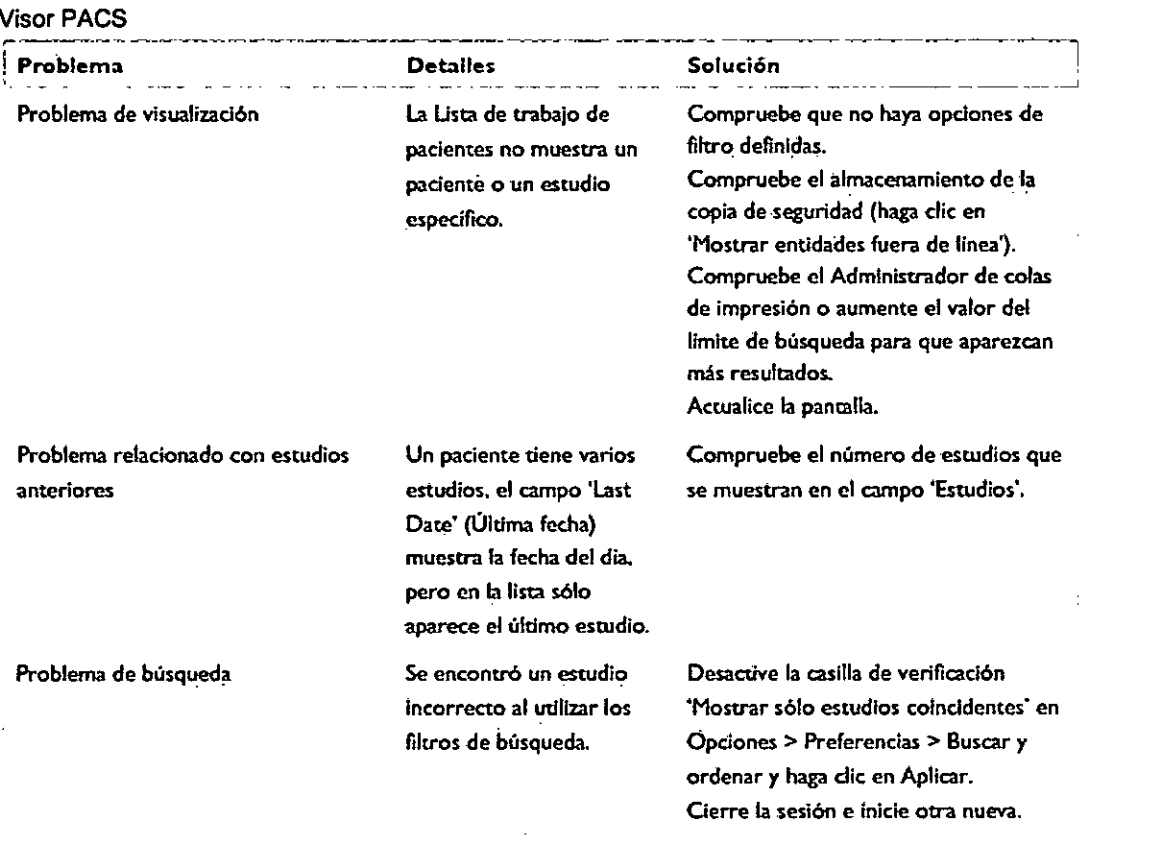

f. .<br>مر **/ Póglna 10 de 13**

Eduardo Mokosian Apoderado *Philips* Argentina S.A.

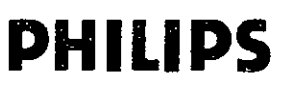

# IntelliSpace PACS DCX INSTRUCIONES DE USO Anexo III.B

**t 402**

FOLIO

DFf

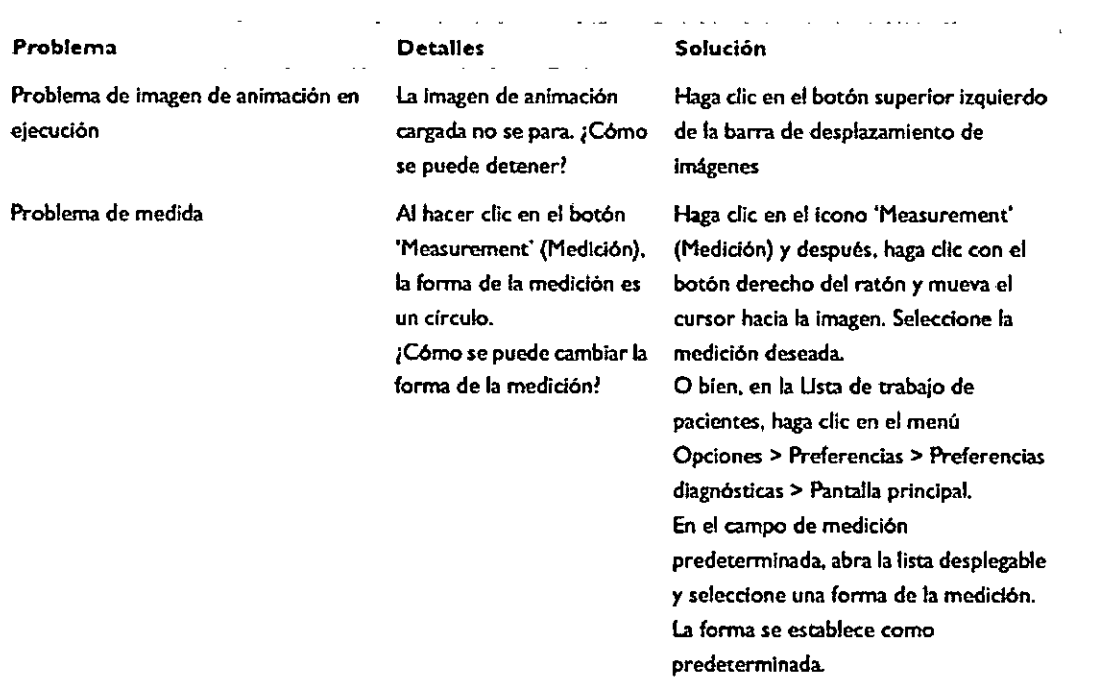

#### Media Center

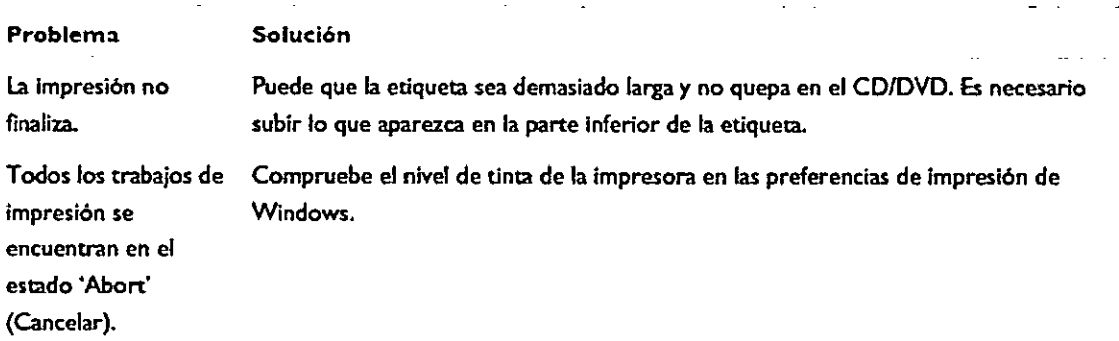

#### 3. 12Seguridad eléctrica y mecánica

Este software para equipos médicos debe instalarse en un equipo informático adecuado.

Deben seguirse las instrucciones relativas a la Seguridad eléctrica y mecánica del equipo informático utilizado.

ADVERTENCIA *No utilice el equipo infonnático en el entomo del paciente de las salas de examen o Imtamiento. Su utilización en un entomo para el que no está indicado puede ocasionar lesiones físicas graves e incluso mottales. ~ \_*

#### Seguridad contra explosiones

Este software para equipos médicos debe instalarse en un equipo informático adecuado.

Deben seguirse las instrucciones relativas a la Seguridad contra explosiones del equipo informático utilizado.

**Su utilización en un entorno para el que no está indicado puede causar incendios o explosiones.**

#### ADVERTENCIA

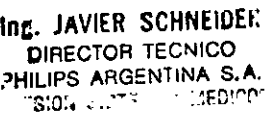

**P6glna 11 de 13**Eduardo Mykosian øderado Philips Argentina S.A.

ŧ

**PHILIPS** IntelliSpace PACS DCX INSTRUCIONES DE USO Anexo III.B  $\int_0^1$  4<sup> $\phi$ </sup>

**14**

FOLIO

- $\left(\frac{46}{\sqrt{2}}\right)$ *No utilice el equipo informático en presencia de vapores <sup>o</sup> gases explosivos, como cie ~t:u'a\$es.//* ----- *anestésicos. Su utilización en un entamo pa'" el que no está indicado puede causar incendios o explosiones.* •
- *No utilice liquidas ni aerosoles desinfectantes inflamables o potencialmente explosivos, ya que los vapores que producen pueden incendiarse, y ocasionar lesiones físicas g",ves o mortales y daños al equipo.* •

#### Seguridad contra incendios

Este software para equipos médicos debe instalarse en un equipo informático adecuado.

Deben seguirse las instrucciones relativas a la Seguridad contra incendios del equipo informático utilizado.

Se debe aplicar, respetar y hacer cumplir la normativa contra incendios específica para zonas médicas. Es preciso contar con extintores contra incendios motivados por causas eléctricas y no eléctricas.

Todos los usuarios de este equipo informático deben haber sido instruidos y saber utilizar perfectamente los extintores y demás equipos contra incendios, así como conocer los procedimientos locales concretos en caso de incendio.

ADVERTENCIA *En incendios quimicos o eléctricos sólo deben uIHizarse extintores que estén específicamente marcados para tal uso. El empleo de agua u otros líquidos en un incendio eléctrico puede ocasionar lesiones físicas graves o mortales.*

**NOTA** 

Si no es peligroso, trate de aislar el equipo de la red eléctrica o de otras fuentes de suministro antes de *apagar el fuego. Así se reduce el riesgo de recibir descargas eléctricas.*

#### Teléfonos móviles y productos similares

Este software para equipos médicos debe instalarse en un equipo informático que cumpla con la normativa de compatibilidad electromagnética (CEM) aplicable. Otros equipos electrónicos que sobrepasan los limites definidos en esta normativa (CEM), como algunos teléfonos móviles, pueden afectar, en determinadas circunstancias, al funcionamiento del equipo informático y, por tanto, al software para equipos médicos.

#### ADVERTENCIA

*No permita la presencia de aparatos portátiles radiotransmisores (como los leléfonos móviles), ni encendidos ni apagados, en /a proximidad del equipo informático. Estos aparatos podrían sobrepasar los límites de radiación establecidos en las normas CEM y, en circunstancias especiales, inferferír en el correcto funcionamiento del software de productos médicos. En casos extremos, podría ocasionar diagnósticos equivocados y pérdida o deterioro de los datos del paciente.*

### PRECAUCiÓN

Ing. JAVIER SCHNEIDER DIRECTOR TECNICO HILIPS ARGENTINA S.A.

 $\mathtt{S}\mathtt{!C}\ldots\mathtt{!C}\mathtt{!}$ 

*Los equipos informáticos CISPR* 22 *de clase A pueden originar radiointerferencias en entornos domésticos, en cuyo caso el usuario debe tomar las medidas necesarias.*

Página 12 de 13

Eduardo MV bkosian Apogera Philips Argentina S.A.

# **PHILIPS** INSTRUCIONES DE USO Anexo III.B

#### 3.14. Desecho de productos

#### Introducción

Este capitulo de las *Instrucciones de Uso* está dirigido principalmente a la persona o entidad legal con autoridad sobre el software del equipo médico e informático donde está instalado. Otros usuarios no suelen participar en las tareas de desecho, excepto en el caso de determinadas pilas. (Consulte 'Colocación, retirada y desecho de pilas').

#### Cesión del producto a otro usuario

Si cede a otro usuario este software de equipos médicos y el equipo informático donde está instalado, debe transferirselo completo. En particular, el usuario cedente debe asegurarse de hacer llegar al nuevo usuario toda la documentación del producto, incluidas estas *Instrucciones de Uso.*

El nuevo usuario debe ser informado de los servicios que Philips Medical Systems presta en cuanto a instalación, configuración y mantenimiento del software para equipos médicos y del equipo informático donde está instalado, así como en lo referente a la formación completa de los usuarios.

Todos los usuarios cadentes deben tener presente que la transferencia de software de equipos médicos a nuevos usuarios puede comportar importantes riesgos técnicos, médicos y legales. Estos riesgos no desaparecen incluso después de ceder el producto. Se recomienda encarecidamente al usuario cedente que solicite consejo ai representante local de PMS antes de comprometerse a la cesión de cualquier producto. También puede dirigirse a la dirección que figura en *Conformidad legal* del capitulo Introducción de las *Instrucciones de Uso.*

Aun después de ceder el equipo a otro usuario, el usuario anterior puede recibir información importante relacionada con aspectos de seguridad, como boletines u órdenes de actualización sobre el terreno. En muchas jurisdicciones está claramente definida la obligación del usuario anterior de hacer llegar dicha información a los nuevos usuarios. Los usuarios anteriores que no puedan o no estén preparados para ello, deben informar a Philips Medical Systems sobre el nuevo usuario para que PMS pueda proporcionarle la información sobre seguridad al nuevo usuario.

#### Desecho definitivo del producto

Por desecho definitivo se entiende que el usuario se deshace del software para equipos médicos y del equipo informático donde está instalado de forma que ya no se pueda utilizar para el fin para el que está previsto.

PRECAUCiÓN *Para desecharlo, siga las indicaciones de la documentación del equipo informático donde está instalado el software para equipos médicos.*

 $\subset$ 

**<sup>t</sup> 40 2** *~~"~l*

 $\epsilon$ oulo

 $\left| \mathbb{R} \right|$ 

 $\overline{\mathbf{e}}$  .

.<br>Página 13 de 13 Eduardo Mokosia<br>Apoderado<br>Philips Argentina S.A. 3Sian

Ine. JAVIER SCHNEIDER **DIRECTOR TECNICO** 'HILlPS ARGENTINA S.A. ';S::;:i ,,-,2"" - ,.;': ..:EDJCf'~

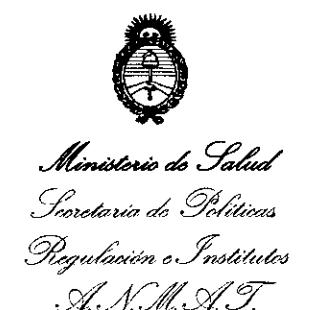

# ANEXO III

# CERTIFICADO

Expediente N°: 1-0047-8720-13-6

El Administrador Nacional de la Administración Nacional de Medicamentos, Alimentos y Tecnología Médica (ANMAT) certifica que, mediante la Disposición Nº **1..4.0.2** y de acuerdo a lo solicitado por PHILIPS ARGENTINA S.A., se autorizó la inscripción en el Registro Nacional de Productores y Productos de Tecnología Médica (RPPTM), de un nuevo producto con los siguientes datos identificatorios característicos:

Nombre descriptivo: SISTEMA DE GESTION DE IMAGENES y DATOS CLINICOS.

Código de identificación y nombre técnico UMDNS: 17-960 SISTEMA DE ARCHIVO Y COMUNICACION DE IMAGENES

Marca: PHILIPS.

Clase de Riesgo: Clase II.

Indicación autorizada: SOFTWARE DISEÑADO PARA A RECIBIR, GESTIONAR, ARCHIVAR, DISTRIBUIR Y GRABAR IMAGENES MEDICAS EN SOPORTES DIGITALES PORTATILES.

Modelo: INTELLISPACE PACS DCX

Período de vida útil: DIEZ (10) AÑOS

Condición de expendio: VENTA EXCLUSIVA A PROFESIONALES E INSTITUCIONES SANITARIAS.

Nombre del fabricante: PHILIPS MEDICAL SYSTEMS

Lugar/es de elaboración: 3000 MINUTEMAN ROAD ANDOVER, MA 01810-1099, ESTADOS UNIDOS.

Se extiende a PHILIPS ARGENTINA S.A. el Certificado PM-1103-162, en la Ciudad de Buenos Aires, a ........... 27 FEB 2014 . . . . . . . . . siendo su vigencia por cinco (5) años a contar de la fecha de su emisión.

DISPOSICIÓN Nº 1402

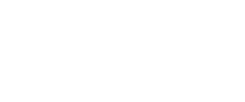

*~~.0~~l-.,*

Dr. OTTO **Sub ACJmlnlstrador NacIonal A.,N.M.A.T.**

 $\overline{\mathcal{L}}$